# Programa de VIH Guía de acceso

La Mutual Jerárquicos cuenta con un Programa de HIV-Sida cuyo objetivo es brindar la cobertura de salud necesaria para el tratamiento específico de esta patología.

# **Ingreso al Programa**

Para ingresar al programa deberás enviar la copia del informe del Western Blot o Carga Viral Diagnóstica. Esta documentación certifica el diagnóstico definitivo y da acceso al programa.

> **Su presentación es condición indispensable para acceder a la cobertura del 100% en el tratamiento específico y en otras prácticas afines.**

#### **Solicitud de medicación para el tratamiento específico**

Para solicitar por primera vez autorización para un tratamiento, deberás enviar el Recuento de Subpoblaciones linfocitarias (CD4) y la carga viral (probablemente ya enviada antes para acceder al programa).

## **Recetario de medicamentos antiretrovirales**

Ante la indicación del Tratamiento, tu Médico (infectólogo o clínico) deberá completar el **Recetario** colocando solamente una cruz en el casillero correspondiente y completar todos los campos indicados con la codificación.

#### Podés enviar tu receta por cualquiera de estos medios

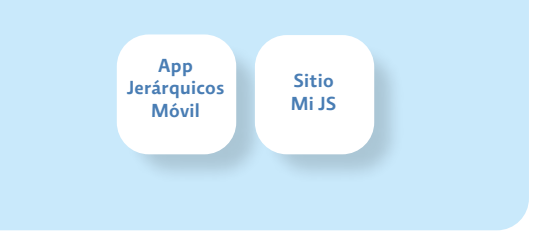

**[Descargá el recetario](http://www.jerarquicos.com/lib/tinymce/jscripts/tiny_mce/plugins/jfilebrowser/archivos/20230926150416_0.pdf)**

Cuando envíes la receta, es necesario que indiques un único domicilio para que la droguería ubique la farmacia más cercana y puedas retirar allí tu medicación.

Para ello encontrarás en nuestra App Jerárquicos móvil un apartado donde indicar el domicilio en que te encuentras o el domicilio de referencia y así evitar errores de envío de medicación.

La receta tiene una vigencia de **15 días desde la fecha de prescripción** para enviarla a la Mutual.

## **Cómo recibir el medicamento**

Una vez enviada toda la documentación, autorizada la medicación y confirmado tu domicilio, nos comunicaremos para informarte a qué farmacia deberás dirigirte con la receta original y tu credencial de socio (física o virtual) para retirar tu medicamento. Si tu localidad cuenta con una Farmacia Mutual Jerárquicos, la medicación se enviará allí.

## **Otras recomendaciones**

Durante la auditoría inicial o si tu Médico decide modificar el tratamiento en algún momento, es posible que se requieran informes de laboratorios, estudios o información adicional necesaria para presentar ante nuestro ente regulador. Es importante que allí se completen los datos de contacto del profesional responsable del tratamiento a fin de comunicarnos directamente con él en caso de ser necesario. Este contacto agilizará la auditoría.

Dentro de la app Jerárquicos Móvil y en el sitio exclusivo para socios Mi JS, se encuentra disponible el servicio **Mi Carpeta Médica** para que guardes los informes de tus estudios. Si lo utilizás, recordá tildar la opción quiero compartir la documentación con Jerárquicos para que nuestros médicos auditores puedan acceder a toda tu información actualizada, agilizando la evaluación y resolución del proceso de auditoría Vale aclarar que los datos que allí compartas se mantendrán confidenciales.

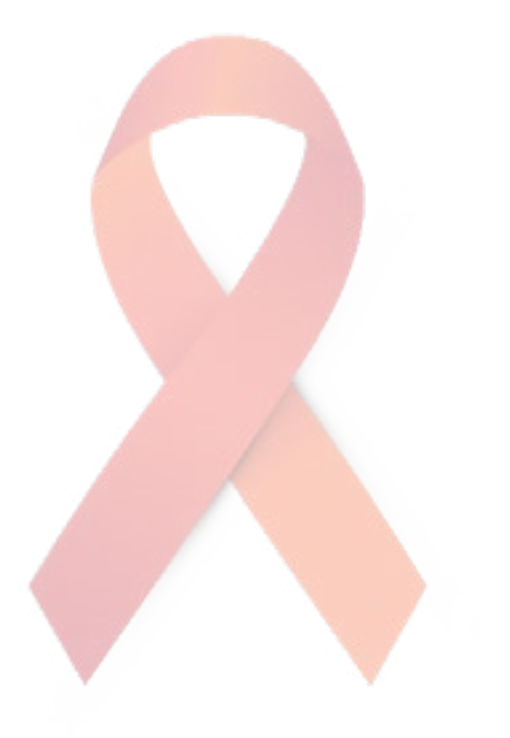

# **Información Importante**

La indicación de tratamientos que se encuentran fuera de los **protocolos estandarizados o con drogas de reciente incorporación o drogas aún no comercializadas en Argentina**, requerirá un tiempo de evaluación y análisis mayor por parte de nuestra Auditoría Médica.

Los tratamientos en **fases experimentales** y los tratamientos de **medicina alternativa no se reconocen.** 

**PROGRAMA DE VIH** Obra Social Jerárquicos. OSTSAMPJBON / R.N.O.S. 0-0320-7 Mutual Jerárquicos. AMPJBON / R.N.E.M.P. N° 3-1014-9

**[Conocé Mi Carpeta Médica](http://www.jerarquicos.com/articulo_47_1317_mi-carpeta-medica.html)**

www.jerarquicos.com

 $\frac{1}{2}$